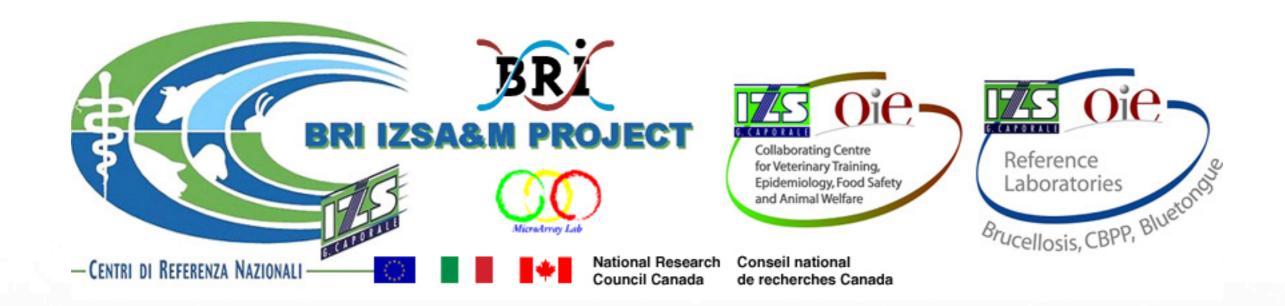

# BRI/IZS&M Microbial Diagnostic Microarray (MDM) database website

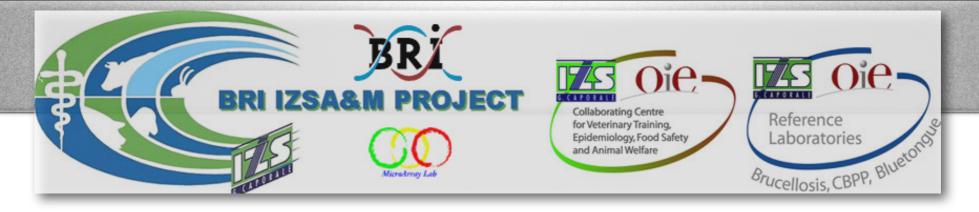

# BRI microarray facility

## Italy IZSA&M project (2007):

•Diagnostic microarray for the identification of Brucella sp.

Goal; be able to identify other organisms that may cause abortions in animals or that may elicit an immunological response similar to those species.

•Diagnostic microarray for genetic characterisation of rabbits E. coli strains.

Virulence and antimicrobial resistance genes of E. coli.

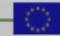

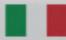

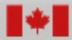

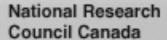

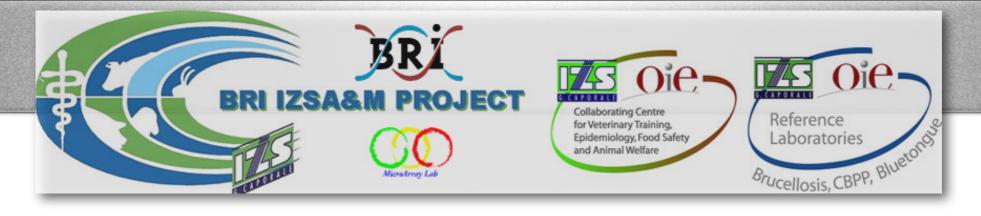

# BRI microarray facility

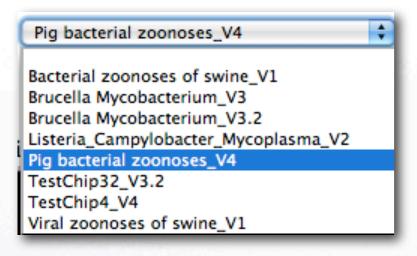

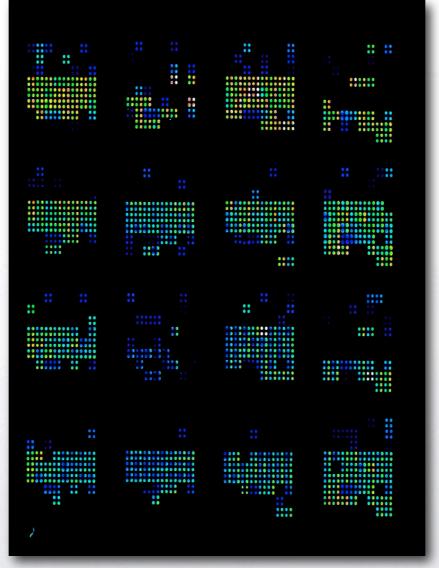

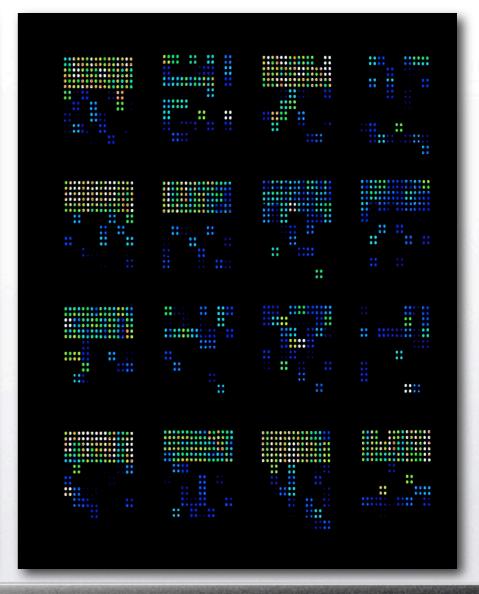

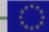

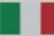

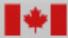

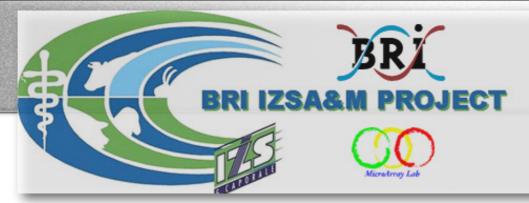

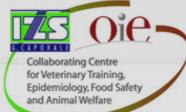

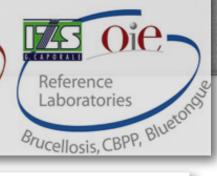

#### OPEN SOURCE CLUSTERING SOFTWARE

#### http://bonsai.ims.u-tokyo.ac.jp/~mdehoon/software/cluster/software.htm

OVERVIEW

SOFTWARE

PEOPLE

CONTACT

The open source clustering software available here contains clustering routines that can be used to analyze gene expression data. Routines for hierarchical (pairwise simple, complete, average, and centroid linkage) clustering, *k*-means and *k*-medians clustering, and 2D self-organizing maps are included. The routines are available in the form of a C clustering library, an extension module to Python, a module to Perl, as well as an enhanced version of Cluster, which was originally developed by Michael Eisen of Berkeley Lab. The C clustering library and the associated extension module for Python was released under the Python license. The Perl module was released under the Artistic License. Cluster 3.0 is covered by the original Cluster/TreeView license.

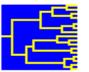

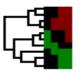

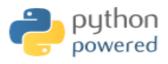

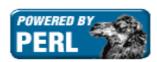

Cluster 3.0 for Windows, Mac OS X, Linux, Unix

**Pycluster** 

Algorithm::Cluster for Perl

Reference: M. J. L. de Hoon, S. Imoto, J. Nolan, and S. Miyano: Open Source Clustering Software. *Bioinformatics*, **20** (9): 1453--1454 (2004).

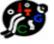

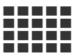

Laboratory of DNA Information Analysis Human Genome Center Institute of Medical Science University of Tokyo

© 2002, Michiel de Hoon, All rights reserved.

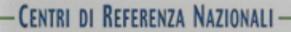

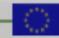

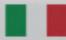

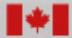

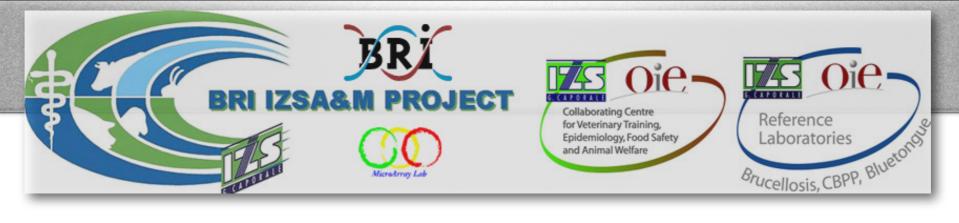

# MDM Database

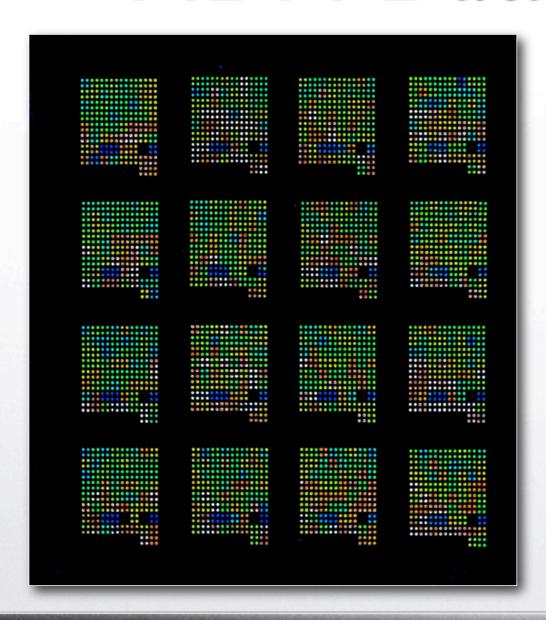

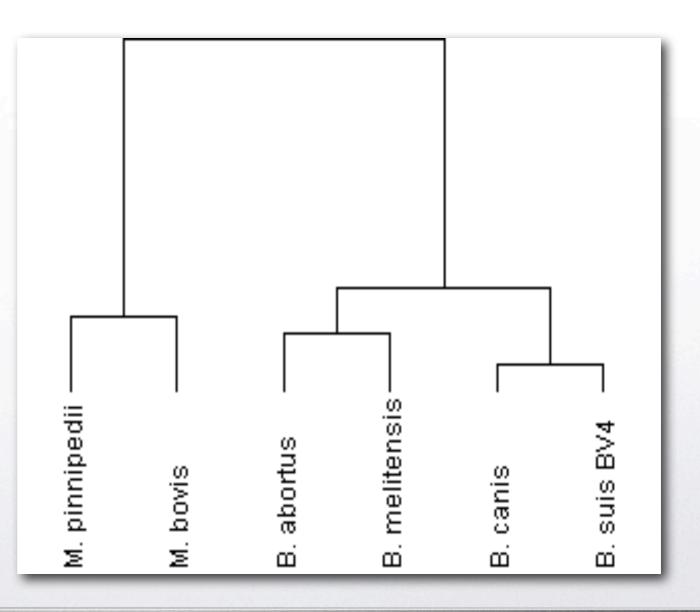

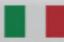

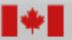

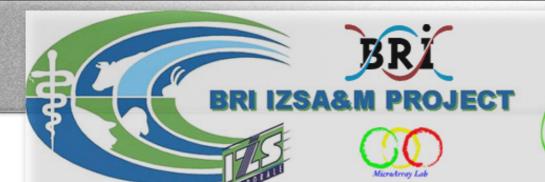

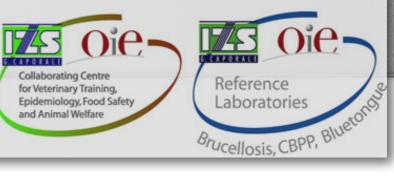

#### http://jtreeview.sourceforge.net

#### **QuantArray Files**

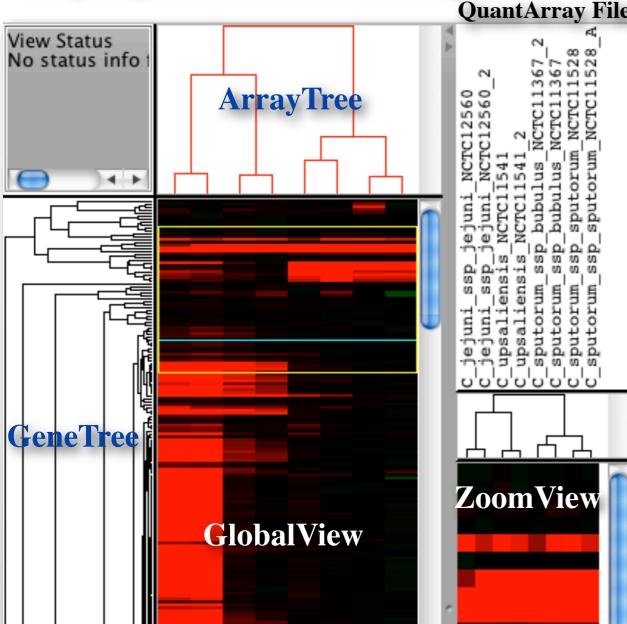

Usage Hints Click and drag to scroll

- The .cdt (for <u>c</u>lustered <u>d</u>ata <u>t</u>able) file contains the original data with the rows and columns reordered based on the clustering result.
- The **.gtr** (**g**ene **<u>tr</u>ee**) and **.atr** (**<u>a</u>rray** tree) files are tab-delimited text files that report on the history of node joining in the gene or array clustering

spaC 🗢 Erysipelothrix rhusiopathie 🗢 erhspac cpn60/groEL <> Strept. equinus <> seqcpn plcA 🗢 L. ivanovii ssp ivanovii 🗢 liiplca Virulence: lukM ⇔ Staph. aureus ⇔ spalukm Virulence: SPI-2: ORF245 ⇔ S. sp. ⇔ se245 grpE ◇ Strept. suis ◇ ssugrp Virulence: Cj0105/uncA <> C. jejuni ssp jejuni <> cj0105 16SrRNA ◆ C. hyointestinalis subsp. hyointestinalis ◆ chyrr35 16SrRNA <> C. septicum <> cserna

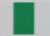

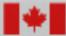

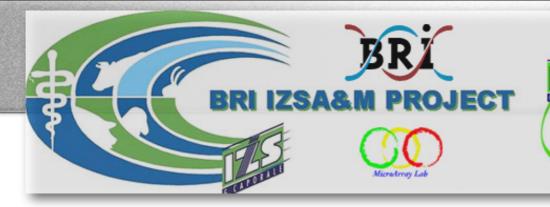

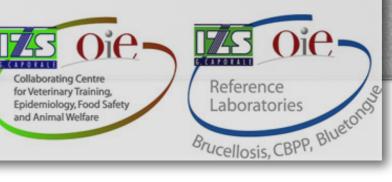

# Java TreeView

http://jtreeview.sourceforge.net

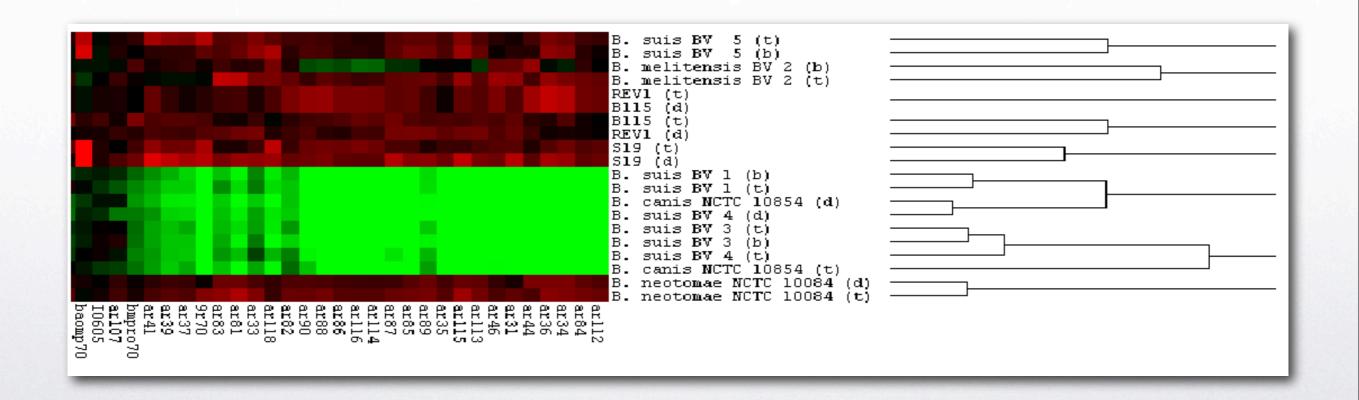

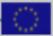

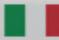

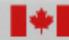

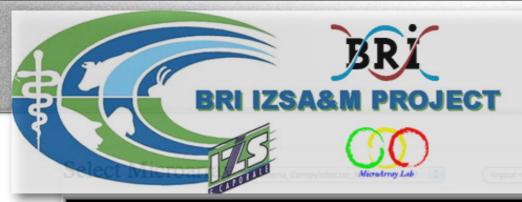

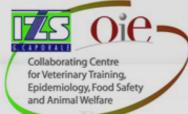

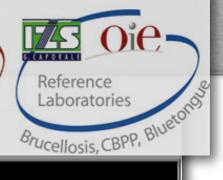

### Listeria\_Campylobacter\_Mycoplasma <u>V2</u> Please, make sure you use the correct microarray!

| Species          |                                  |                      |
|------------------|----------------------------------|----------------------|
| • OR New         | Species                          |                      |
| Strain names/    | descriptions are define          | d by the QA file nam |
| • Single QA File | :                                | Browse               |
| • OR Zipp        | ed directory                     | Brown                |
| Make this file   | (these files) PUBLIC to          | all users Yes.       |
| • OR Give        | file-access to group             | only.                |
|                  | lelimited Text files (zipped) sh |                      |
|                  | parsing QA zip files can take    | e a minute or two.   |

| ClusterName                                                                   |                                        |  |  |  |  |
|-------------------------------------------------------------------------------|----------------------------------------|--|--|--|--|
| Method                                                                        | A: Pairwise average-linkage clustering |  |  |  |  |
| Distance                                                                      | C: correlation                         |  |  |  |  |
| Filter   Clustering using the Log2 signal (no division by empty spot signal). |                                        |  |  |  |  |
| Make this cluster PUBLIC to all users Yes.     OR Give access to group only.  |                                        |  |  |  |  |

#### Quantarray raw data files:

| *               | Campylobacter                 |
|-----------------|-------------------------------|
| *               | ■ Campylobacter_Field_Strains |
| <b>&gt;&gt;</b> | ■ E.coli                      |
| <b>&gt;&gt;</b> | ■ Listeria                    |
| <b>&gt;&gt;</b> | Listeria_Field_Strain         |
| *               | Mycoplasma                    |
| *               | Mycoplasma_Field_Strains      |
| *               | Mycoplasma_mycoides           |
| <b>»</b>        | ■ Namibia_Strains             |
| <b>&gt;&gt;</b> | Other                         |

Clusters:

http://candida2.bri.nrc.ca/IZSAM/

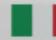

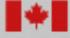

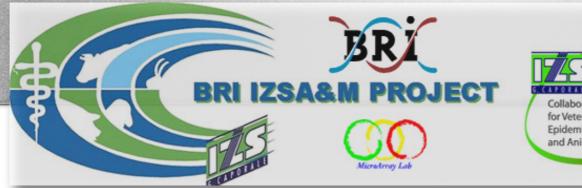

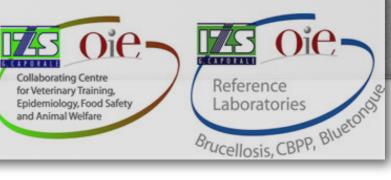

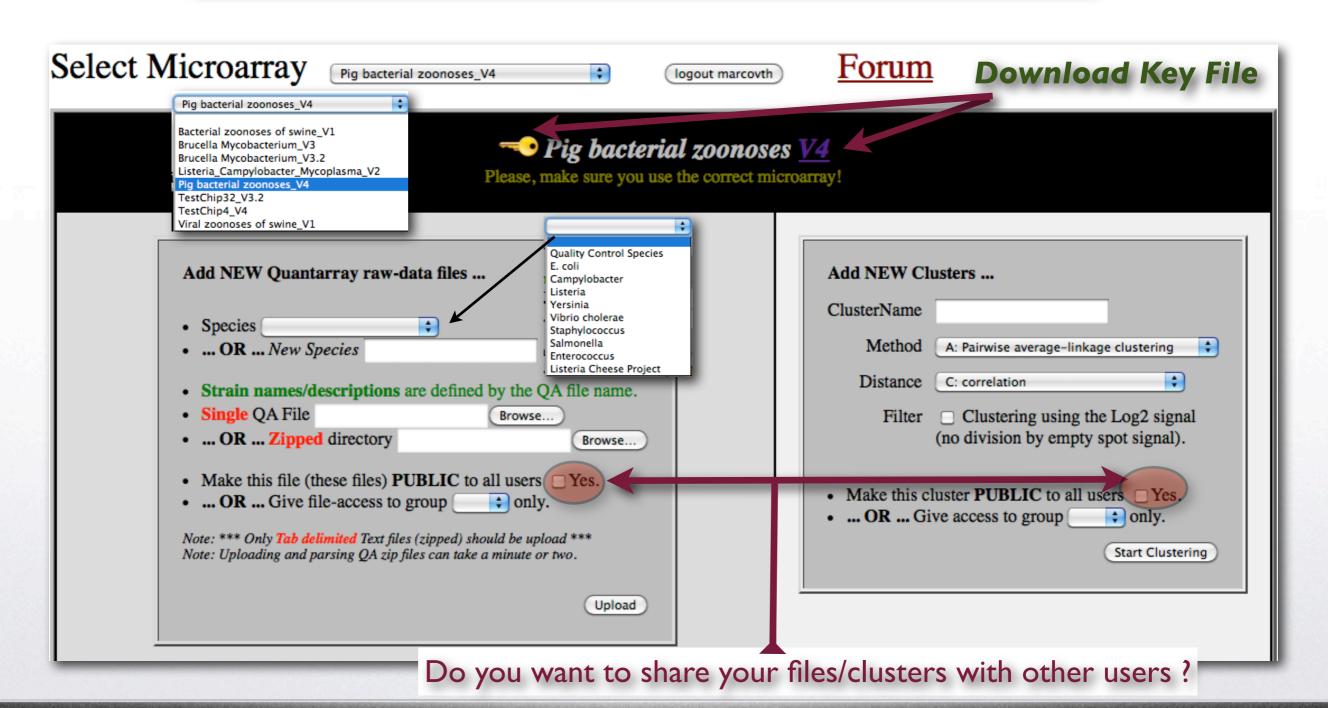

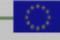

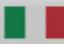

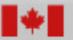

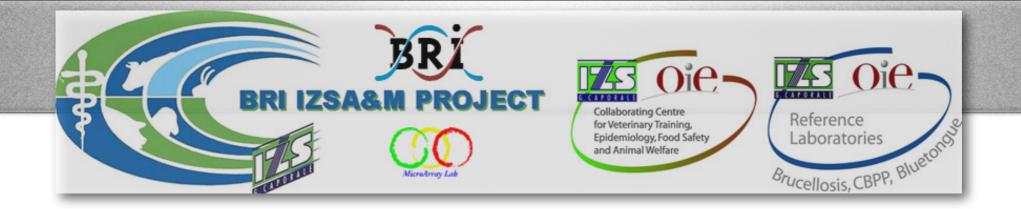

- Each Microarray has a key file. There may be different versions (e.g 1.0 and 1.1) when more samples are added to the chips.
- Each coordinate in a QA-file is checked against the same coordinate in the key file.
- If the coordinate description of the key file doesn't match the description in the QA-file, we will check if it's a small error. The website will correct small errors in the QA-file, if possible.
- If more than 5 descriptions don't match (or can not be corrected), you are likely uploading a QA-file for the wrong Microarray, and the QA-file will be refused. The best solution will be to download the latest key file, and re-analyse your chips with QuantArray.
- If your QA-file contains more coordinates (data lines) than the key file, we will also refuse the file.

  This simply means that a new version of the key was not uploaded to the website yet. (Please contact Admin!)

|        | 1<br>1<br>1 | 1<br>1<br>1<br>1 | 1<br>1<br>1<br>1 | 1<br>2<br>3<br>4 | yf5 [seq-yf-5 <> Y. frederiksenii <> Yersinia] yf5 [seq-yf-5 <> Y. frederiksenii <> Yersinia] yf5 [seq-yf-5 <> Y. frederiksenii <> Yersinia] yeypla [yplA <> Y. enterocolitica (type 0:8) <> Yersinia] QA-file |
|--------|-------------|------------------|------------------|------------------|----------------------------------------------------------------------------------------------------|
| Number | Array       | y Row            | Array            | Column           | Row Column Name X Location Y Location chl Intensity chl Background                                                                                                    |
| 1      | 1           | 1                | 1                | 1                | yf5 [seq-yf-5 <> Y. frederiksenii <> Yersinia] 740 1210 1861.9104 48.268                                                                                                    |
| 2      | 1           | 1                | 1                | 2                | yf5 [seq-yf-5 <> Y. frederiksenii <> Yersinia] 960 1250 1720.80603 36.268                                                                                                    |
| 3      | 1           | 1                | 1                | 3                | yf5 [seq-yf-5 <> Y. frederiksenii <> Yersinia] 1140 1230 1808.223877 44.910                                                                                                    |
|        | •           | 1                | 1                |                  | yeypla [yplA <> Y. enterocolitica (type 0:8) <> Yersinia] 1340 1230 959.05                                                                                                    |

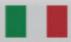

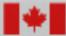

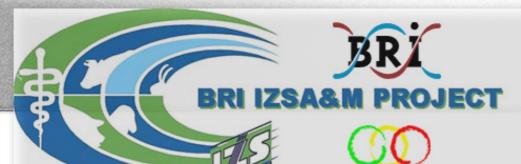

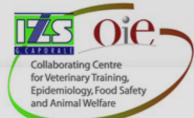

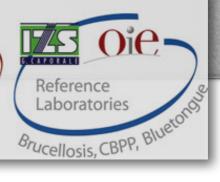

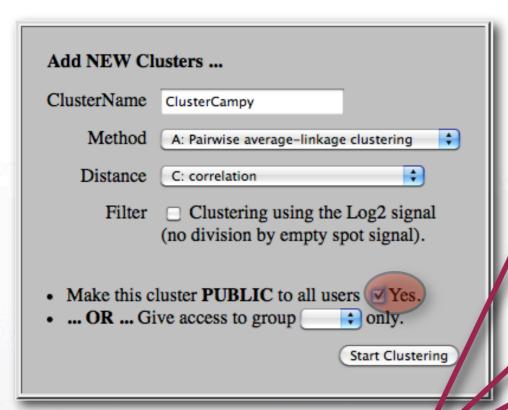

#### Select species files

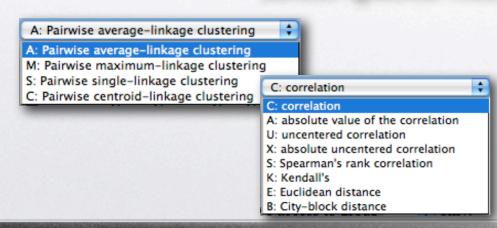

#### Quantarray raw data files:

|   | <b>≫</b> ☑     | Campylobacter                                                       |               |        |        |  |  |  |  |  |
|---|----------------|---------------------------------------------------------------------|---------------|--------|--------|--|--|--|--|--|
| П |                | C_jejuni_ssp_jejuni_NCTC12560                                       | <u>QAfile</u> | Norm.  | Public |  |  |  |  |  |
|   | ΓΔ <b>(2)</b>  | C_jejuni_ssp_jejuni_NCTC12560_2                                     | <u>QAfile</u> | Norm.  | Public |  |  |  |  |  |
|   | ☑ 💮            | C_sputorum_ssp_bubulus_NCTC11367                                    | <u>QAfile</u> | Norm.  | Public |  |  |  |  |  |
|   | ☑ 🤪            | <u>QAfile</u>                                                       | Norm.         | Public |        |  |  |  |  |  |
|   | ☑ 🎒            | C_sputorum_ssp_sputorum_NCTC11528                                   | <u>QAfile</u> | Norm.  | Public |  |  |  |  |  |
|   | ☑ 🎒            | C_sputorum_ssp_sputorum_NCTC11528_A                                 | <u>QAfile</u> | Norm.  | Public |  |  |  |  |  |
|   | ☑ 🤪            | C_upsaliensis_NCTC11541                                             | <u>QAfile</u> | Norm.  | Public |  |  |  |  |  |
|   | ☑ 🎒            | C_upsaliensis_NCTC11541_2                                           | <u>QAfile</u> | Norm.  | Public |  |  |  |  |  |
|   | » E. coli      |                                                                     |               |        |        |  |  |  |  |  |
|   | » Enterococcus |                                                                     |               |        |        |  |  |  |  |  |
| 1 | » -            | Enterococcus                                                        |               |        |        |  |  |  |  |  |
|   | » -            | Enterococcus Listeria                                               |               |        |        |  |  |  |  |  |
| Н |                |                                                                     |               |        |        |  |  |  |  |  |
|   | » =            | Listeria                                                            |               |        |        |  |  |  |  |  |
|   | » =            | Listeria<br>Listeria Cheese Project                                 |               |        |        |  |  |  |  |  |
|   | » =            | Listeria Listeria Cheese Project Quality Control Species            |               |        |        |  |  |  |  |  |
|   | » =            | Listeria Listeria Cheese Project Quality Control Species Salmonella |               |        |        |  |  |  |  |  |

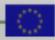

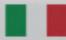

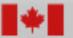

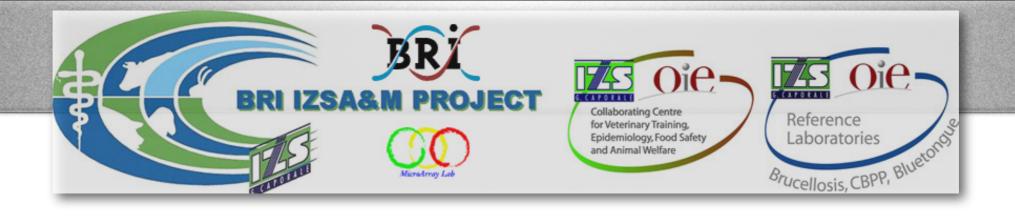

## Normalization.

- Log2((Signal-Bkg)/Empty) Selected by default

- Log2(Signal-Bkg)

Clustering using the Log2 signal Filter (no division by empty spot signal).

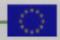

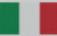

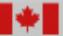

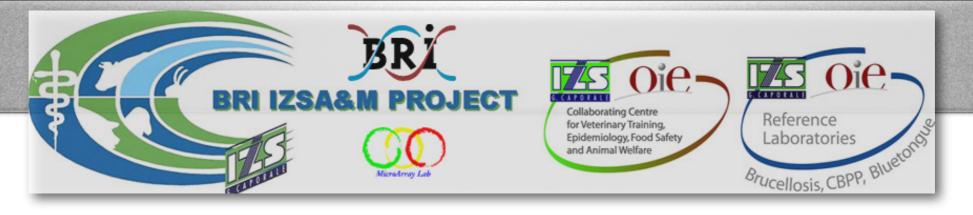

## MDM Database

• Option of 4 different clustering algorithms.

Specifies how the distance between clusters is defined (clustering algorithm):

A: Pairwise average-linkage clustering

A: Pairwise average-linkage clustering

M: Pairwise maximum-linkage clustering

S: Pairwise single-linkage clustering

C: Pairwise centroid-linkage clustering

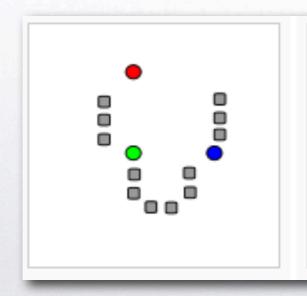

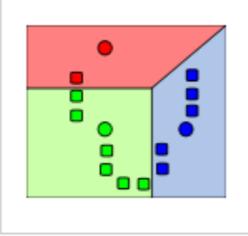

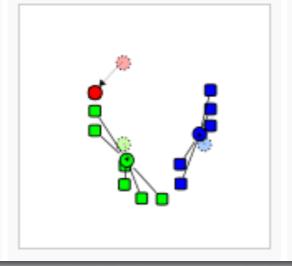

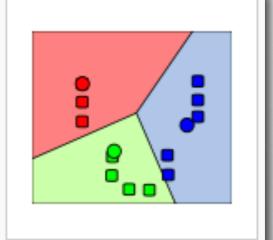

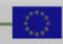

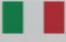

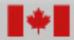

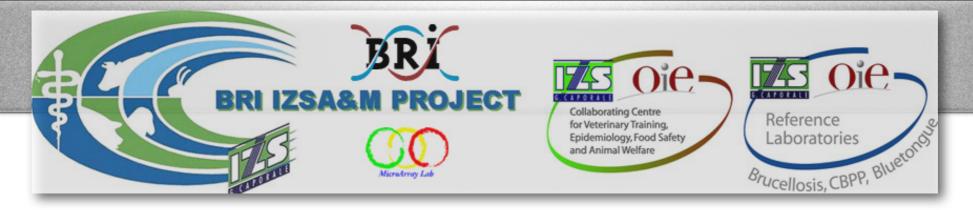

## MDM Database

 Option of 8 different options of distance calculation.

How the similarity/distance of two elements is calculated

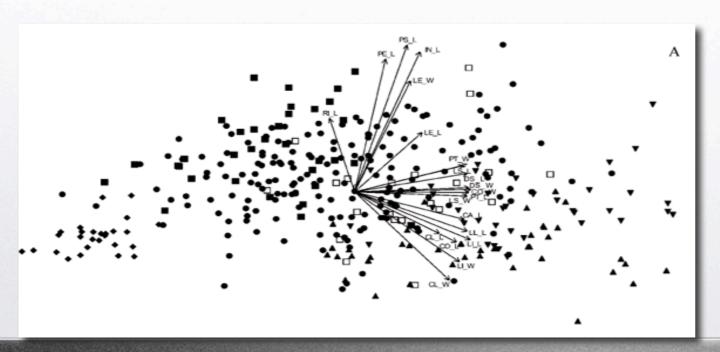

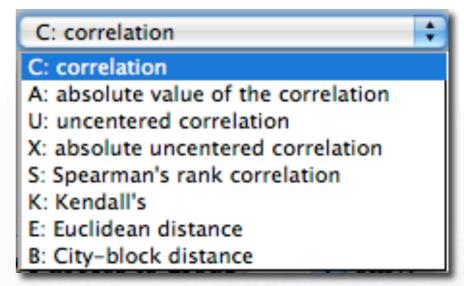

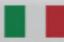

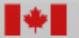

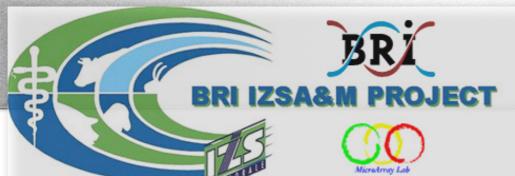

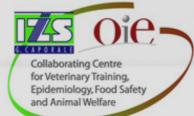

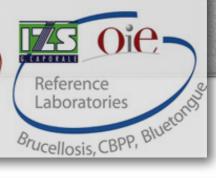

- · Parsing normalized files: \* \* \* \*
- Generating Matrix file: \* \* \* \*
- Executing Cluster3 program | Cleaning up | Done ! The cluster files will be stored for one month.

Clusters:

» ClusterCampy ... 2010-Mar-03 X C\_sputorum\_ssp\_bubulus\_NCTC11367\_2 OAfile Norm C\_jejuni\_ssp\_jejuni\_NCTC12560 OAfile Norm C\_jejuni\_ssp\_jejuni\_NCTC12560\_2 OAfile Norm C\_sputorum\_ssp\_bubulus\_NCTC11367 **OAfile** Norm C upsaliensis NCTC11541 OAfile Norm C\_upsaliensis\_NCTC11541\_2 **QAfile** Norm C\_sputorum\_ssp\_sputorum\_NCTC11528 OAfile Norm C\_sputorum\_ssp\_sputorum\_NCTC11528\_A OAfile Norm. regenCluster cdt gtr atr Matrix Zip ViewCluster

Delete Cluster (owner or admin) After 30 days cluster files will be deleted

» MTC\_345 ...

2010-Jan-28

- Cluster files are stored for 1 month.
- Press the button below to generate the files again.
- Large clusters can take upto 5 minutes to generate.

Regenerate Cluster

Zip all cluster files for download

Regenerate the cluster. e.g. In case of an error.

Start viewing the cluster with TreeView

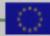

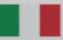

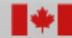

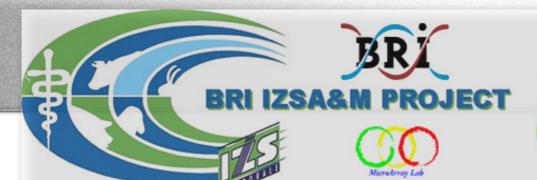

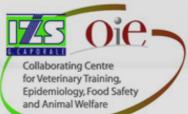

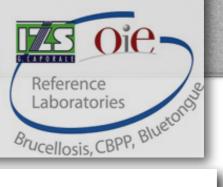

#### **IZSAM** FORUM

Forums | Profile | Inbox | Members | Chat | Search | Logout Admin | RSS

| Conference: IZSAM Website                                                                                                    |                         |                                                |  |  |  |  |
|----------------------------------------------------------------------------------------------------|-------------------------|------------------------------------------------|--|--|--|--|
| Forum                                                                                                    | Messages                | Last Post                                      |  |  |  |  |
| General discussions  General discussions                                                                                                    | 4                       | Microarrays<br>3/3/10 at 2:50 PM by alfredaADM |  |  |  |  |
| Conference: Microarrays                                                                                                    | Conference: Microarrays |                                                |  |  |  |  |
| Forum                                                                                                    | Messages                | Last Post                                      |  |  |  |  |
| Bacterial zoonoses of swine                                                                                                    | 0                       | None                                           |  |  |  |  |
| Pig bacterial zoonoses  Listeria Salmonella E. coli Vibrio cholerae Yersinia Staphylococcus Campylobacter Enterococcus Quality Control Species Listeria Cheese Project | 0                       | None                                           |  |  |  |  |
| Brucella Mycobacterium  Brucella  Campylobacter  Listeria Mycobacterium  Others Mycobacterium_Field Mycobacterium_tuberculosis_complex Mycobacterium_bovine_strains    | 0                       | None                                           |  |  |  |  |

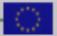

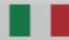

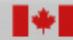

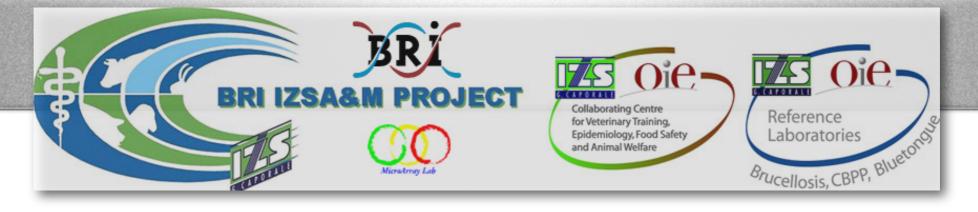

## • Administration features.

Add new Microarrays ...

ADMIN: Add a new Microarray: Name Version (V.) KeyFile Browse... Add

Change the key of a Microarray to a new version ...

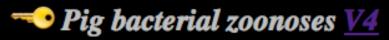

**ADMIN**: KeyVersion (V.)

KeyFile

Browse...

Add/Update

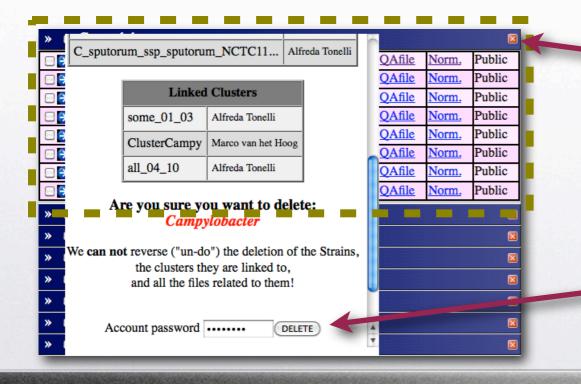

#### Delete a specie and all the files linked to it.

- QuantArray + Normalized files.
- All the clusters (files) linked to it.

Requires administration password!

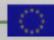

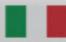

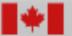

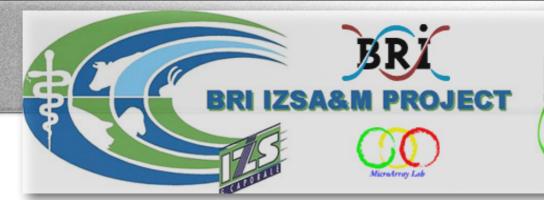

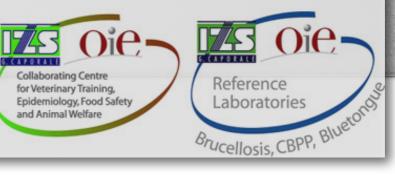

## • Web-server platform

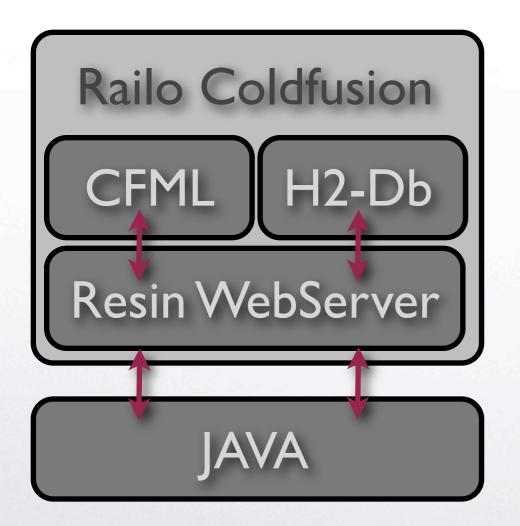

http://www.getrailo.org

- Railo open-source Coldfusion server.
- "H2" (Java) database (similar to MySQL).
- CFML-engine + H2-Db are integrated in one server.
- CFML language is an extension of HTML language.

http://www.h2database.com

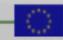

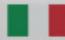

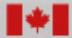